<span id="page-0-3"></span><span id="page-0-0"></span>[Description](#page-0-0) [Syntax](#page-0-1) [Remarks and examples](#page-0-2) [Conformability](#page-1-0) [Diagnostics](#page-1-1) [Also see](#page-1-2)

# **Description**

ustrto(*s*, *enc*, *mode*) converts the Unicode string *s* to a string encoded in *enc*. Any invalid UTF-8 sequence in *s* is replaced with a Unicode replacement character \ufffd. *mode* controls how unsupported Unicode characters in the encoding *enc* are handled. The possible values for *mode* are 1, which substitutes any unsupported characters with the *enc*'s substitution string; 2, which skips any unsupported characters; 3, which stops at the first unsupported character and returns an empty string; or 4, which replaces any unsupported character with an escaped hex digit sequence \uhhhh or \Uhhhhhhhh. The hex digit sequence contains either four or eight hex digits depending on the Unicode character's code-point value. Any other values are treated as 1.

ustrfrom(*s*, *enc*, *mode*) converts a string *s* in encoding *enc* to a UTF-8 encoded Unicode string. *mode* controls how invalid byte sequences in *s* are handled. The possible values for *mode* are 1, which substitutes an invalid byte sequence with a Unicode replacement character \ufffd; 2, which skips any invalid byte sequences; 3, which stops at the first invalid byte sequence and returns an empty string; or 4, which replaces any byte in an invalid sequence with an escaped hex digit sequence %Xhh. Any other values are treated as 1.

<span id="page-0-1"></span>When arguments are not scalar, ustrto() returns element-by-element results.

## **Syntax**

*string matrix* ustrto(*string matrix s*, *string scalar enc*, *real scalar mode*)

*string matrix* ustrfrom(*string matrix s*, *string scalar enc*, *real scalar mode*)

## <span id="page-0-2"></span>**Remarks and examples**

Type unicode encoding list to list available encodings. See **[**U**[\] 12.4.2.3 Encodings](https://www.stata.com/manuals/u12.pdf#u12.4.2.3Encodings)** and see the unicode encoding command in [D] **[unicode](https://www.stata.com/manuals/dunicode.pdf#dunicode)** for details.

The substitution character for both ASCII and Latin-1 encoding is char(26)

A good use of mode=4 (*escape*) is to check what invalid bytes a Unicode string ust contains by examining the result of ustrfrom(ust, "utf-8", 4).

#### <span id="page-1-0"></span>**Conformability**

```
ustrto(s, enc, mode), ustrfrom(s, enc, mode):
    s: r \times cenc: 1 \times 1mode: 1 × 1
result: r \times c
```
### <span id="page-1-1"></span>**Diagnostics**

<span id="page-1-2"></span>ustrto(*s*, *enc*, *mode*) and ustrfrom(*s*, *enc*, *mode*) return an empty string if an error occurs.

### **Also see**

- [M-5] **ustrfix()** Replace invalid UTF-8 sequences in Unicode string
- [M-5] **ustrunescape()** Convert escaped hex sequences to Unicode strings
- [M-4] **[String](https://www.stata.com/manuals/m-4string.pdf#m-4String)** String manipulation functions
- **[**U**[\] 12.4.2 Handling Unicode strings](https://www.stata.com/manuals/u12.pdf#u12.4.2HandlingUnicodestrings)**
- **[**U**[\] 12.4.2.3 Encodings](https://www.stata.com/manuals/u12.pdf#u12.4.2.3Encodings)**

Stata, Stata Press, and Mata are registered trademarks of StataCorp LLC. Stata and Stata Press are registered trademarks with the World Intellectual Property Organization of the United Nations. StataNow and NetCourseNow are trademarks of StataCorp LLC. Other brand and product names are registered trademarks or trademarks of their respective companies. Copyright © 1985–2025 StataCorp LLC, College Station, TX, USA. All rights reserved.

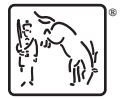

For suggested citations, see the FAQ on [citing Stata documentation.](https://www.stata.com/support/faqs/resources/citing-software-documentation-faqs/)